# Adobe Photoshop 2021 (Version 22.5) X64

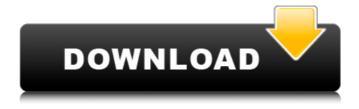

### Adobe Photoshop 2021 (Version 22.5) Crack + License Code & Keygen [Win/Mac]

\*\_Photoshop CS3 Training Module 2\_, which is suitable for both beginners and advanced users, is a free DVD-ROM training video module for Photoshop CS3. The tutorials are extensive and easy to follow. \*\_The Photoshop CS3 Essentials\_DVD-ROM training manual provides a complete explanation of what's new in Photoshop CS3. \*\_Photoshop CS3 Essentials (Manual)\_ provides a comprehensive manual for Photoshop CS3. \*\_Photoshop CS3 Essentials for the Web (Manual)\_ provides a comprehensive manual for Photoshop CS3 and the web. # Postscript Postscript is Adobe's native raster image format and is compatible with the program's layer-based editing system. It is used to print high-quality photos, including color prints. Postscript can also be used for creating a variety of high-end electronic documents including slide shows, graphics, and electronic books. Although Postscript is still sold by the new Adobe and it's still used on most color printers today, it is much less common than other raster image formats, such as the PDF format. With Postscript, it is difficult to manipulate or crop images without losing the quality of the original print that is printed. Fortunately, Postscript files can still be opened and viewed on any system that supports PDF. You can use a utility such as Adobe Reader to open and view the file, though it is not recommended for printing. It can actually slow down the printing process. ## Adobe Illustrator Adobe Illustrator is an excellent graphics program for editing and creating vector graphics. It is a bitmap image editor, which means that it uses raster images to create graphics and has no vector structure. It is part of the Adobe Illustrator family of drawing and animation tools. It uses a display window called the Tools panel to edit and arrange objects on the screen. Illustrator's more advanced features enable users to create logos, artwork, and complete document layout.

# Adobe Photoshop 2021 (Version 22.5) Crack + Activation

This tutorial teaches you everything about Photoshop from scratch, including the keyboard shortcuts and how to resize images and edit complex layers and transparent images. It will teach you how to operate the basic modules and provide you with numerous exercises to make you a pro. If you have any questions, feel free to leave them in the comments! You can also get help and a different perspective by watching the video tutorial on the same topic. I hope this tutorial helps you become a pro and help you bring your projects to the next

level. Now let's get started. How to use Photoshop in an intuitive way The most important thing to consider when learning Photoshop is how to move around, manipulate, or edit images. In the next few sections, I will show you the basic commands you can use to move around, add layers, modify layer styles, and more. One of the most common challenges you might face is copying and pasting the work you already have. And yes, even if you already know this, you will definitely learn something new from this lesson. In the next section I will show you everything about the most basic commands you need to know. The rest of the tutorial will help you make use of the commands and learn about the features they offer. Use the shortcuts of Photoshop Elements to move around images As Photoshop is one of the most popular image editing programs, the shortcuts of the program are intuitive and easy to use. You should learn the basic and most popular shortcuts so you can optimize your workflow. To move around images in Photoshop, you need to know the commands for the menu, tool bar, Layers, Image sizes, and dimensions of images. Use the keyboard shortcuts for resizing images As I mentioned before, the shortcuts in Photoshop are intuitive. You can use the following shortcuts when resizing images: Cmd + Ctrl + 0 when you are in Image size and you resize the image Cmd + Ctrl + 0 when you are in image size and you resize the image Cmd + Shift + 0 when you are in crop and you resize the image Cmd + Shift + 0 when you are in crop and you resize the image Cmd + Shift + 0 when you are in Crop and you resize the image Cmd + Shift + 0 when you are in Crop and you resize the image Cmd + Shift + 0 when you are in Crop and you resize the image Cmd + Shift + 0 when you are in Crop and you resize the image Cmd + Shift + 0 when you are in Crop and you resize the image Cmd + Shift + 0 when you are in Crop and you resize the image Cmd + Shift + 0 when you are in Crop and you resize the image Cmd + Shift + 0 when you are in Crop and you resize the imag

2/4

## Adobe Photoshop 2021 (Version 22.5) Crack

BRUSSELS (Reuters) - U.S. President Donald Trump criticized the European Union on Saturday and said the bloc did not work properly to uphold its trade deals. Trump, who is due to meet with European leaders this week in a summit in Brussels, said at the NATO summit in London on Thursday that the EU worked only to "make member states richer, not poorer", a reference to free trade and the euro currency. "It does not treat the U.S. Fairly. Their barriers and tariffs are far too high," he said. "The EU countries have not treated the U.S. fairly for many years!" to gender issues was required by the client. The summary presented by the manager was identical to that prepared by the psychologist, adding only: "I also had a chance to address Julie's plan for getting to work, a plan that showed only minimal, if any, thought on most of the key issues." (The client's plan was based on the advice of the psychologist, but the manager made changes to it.) The summary was clearly written. The manager had prepared it well in advance of the meeting and made no additions or deletions on the day of the meeting. Documentation How can the manager document what he or she is doing? The manager should document the work in the same way as the most effective work documentation, with a comprehensive written plan of action. The plan should include the following: General notes The manager's objectives The client's objectives Action steps Action dates Progress notes Performance measures The manager can document the work by following some basic procedures. These can be incorporated into a system you already have, or developed to suit your needs. The first step is to keep a series of notes which describe what you are doing. The details of the notes can be recorded on a whiteboard or in a document. The manager's objectives are included in the notes. Perhaps they have been prepared with the help of the psychologist, or perhaps they have been written directly by the manager. It is important to include your objectives and the objectives of the client. The objective for the manager is to perform his or her duties. The objective for the client is to achieve the successful conclusion of the coaching process. The next

#### What's New in the?

```
c(-6).-2Leth(f)=5*f+52.Giveh(-8).12Lety(f)=-f**2-30*f-104.Determiney(-4).8Letz(q)=q**3-14*q**2+32*q-28.Calculatez(12).20Letb(c)=-c**2-3*c-6.Giveb(-7).-34Letz(h)=-10*h-26.Whatisz(-3)?4Letu(n)=-n**2-2*
```

### System Requirements For Adobe Photoshop 2021 (Version 22.5):

Multiplayer Description: The Battle for Tali is a player versus player, PvP, team game where you will face other players from across the world in a tense struggle to control control of the territories and be the last standing. You are free to capture and defend your home base and the valuable resources within it. You are also free to attack other territories to capture them and to destroy the resources of your opponents. As the match progresses, you can join or leave your team at any time and be free to take control of enemy territories as you see fit. Our original intent was to

#### Related links:

http://montehogar.com/?p=24831

http://myquicksnapshot.com/?p=15226

https://arcane-inlet-37563.herokuapp.com/kealcar.pdf

https://theramedkids.com/wp-content/uploads/2022/06/Adobe Photoshop 2021 Version 225.pdf

https://www.careerfirst.lk/sites/default/files/webform/cv/Adobe-Photoshop-CC-2015-version-16\_17.pdf

https://healinghillary.com/photoshop-2021-version-22-5-crack-with-license-key-download-updated-2022/

https://disruptraining.com/blog/index.php?entryid=2749

https://imfomix.com/wp-content/uploads/2022/06/Adobe Photoshop 2022 version 23 Keygen Free Download Latest.pdf

https://lockdownfactor.com/wp-content/uploads/2022/06/uggioly.pdf

https://ssmecanics.com/photoshop-free-download-for-pc/

https://www.cslcpa.com/system/files/webform/job-application-resumes/kayfin707.pdf

https://mynaturalhomecuresite.com/adobe-photoshop-cc-2015-version-18-license-code-keygen/

https://geezi.com/advert/adobe-photoshop-2021-version-22-4-1/

https://fitenvitaalfriesland.nl/adobe-photoshop-cc-2015-version-18-keygen-latest-2022/

https://www.plori-sifnos.gr/photoshop-2022-version-23-0-2-crack-full-version-3264bit/

https://ourlittlelab.com/adobe-photoshop-2020-version-21-crack-keygen-with-serial-number-latest-2022/

https://awamagazine.info/advert/adobe-photoshop-cs6-latest-2022/

https://discoverlosgatos.com/wp-content/uploads/2022/06/Photoshop 2022 Version 2301.pdf

https://lavo-easy.ch/wp-content/uploads/2022/06/Adobe Photoshop 2021 Version 2243 Full Product Key Updated.pdf

https://wilsonvillecommunitysharing.org/adobe-photoshop-2020-version-21-keygen-crack-serial-key-product-key-full/